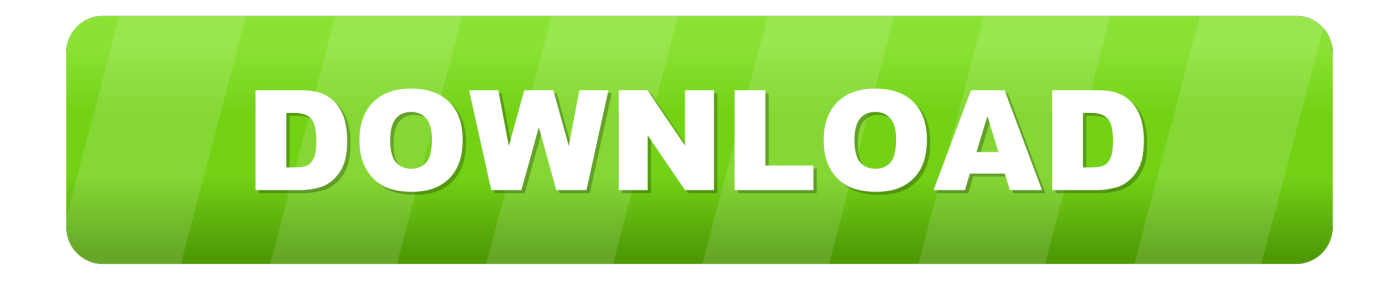

## [Mac Joystick Driver](https://blltly.com/1uh9pb)

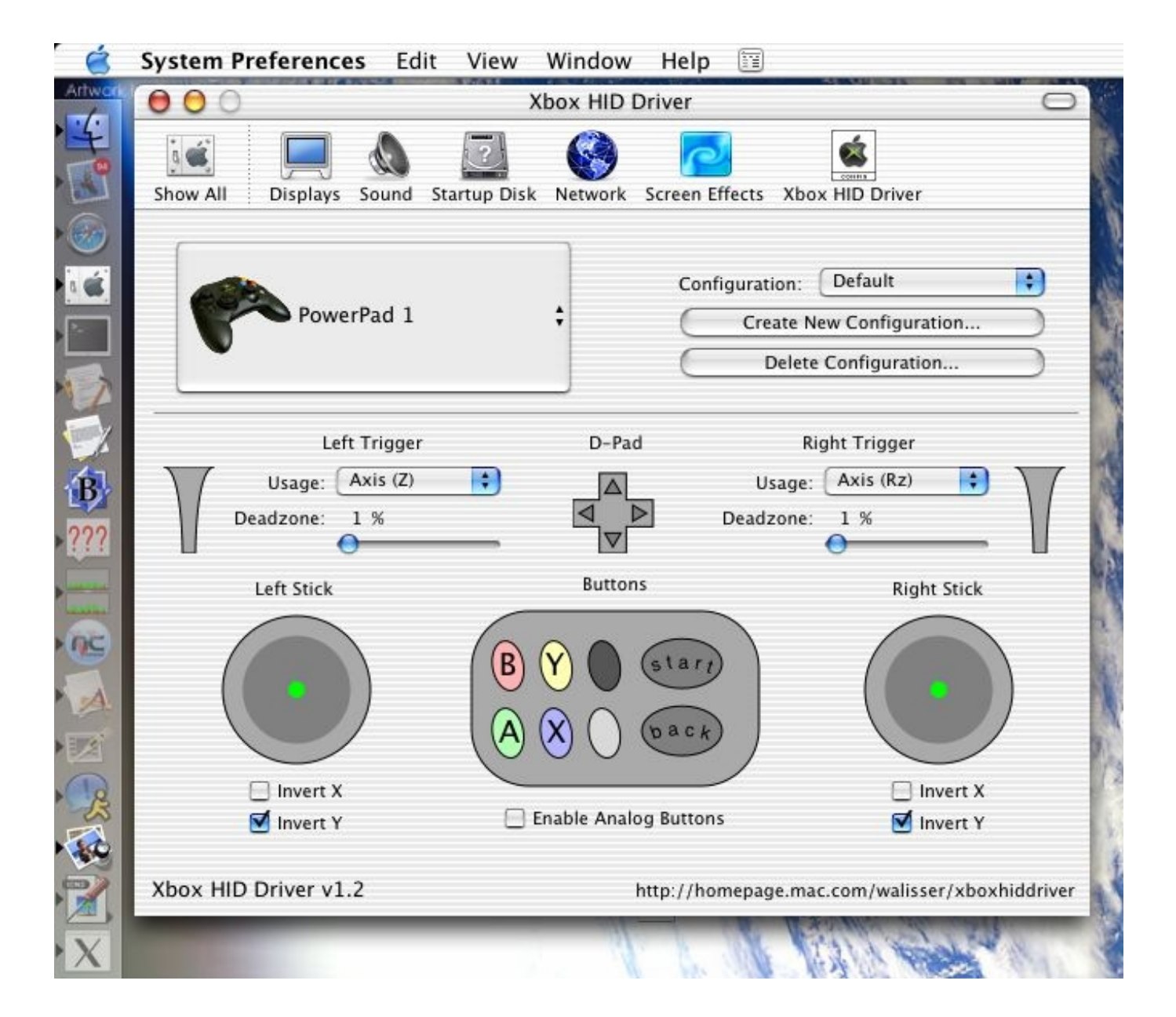

[Mac Joystick Driver](https://blltly.com/1uh9pb)

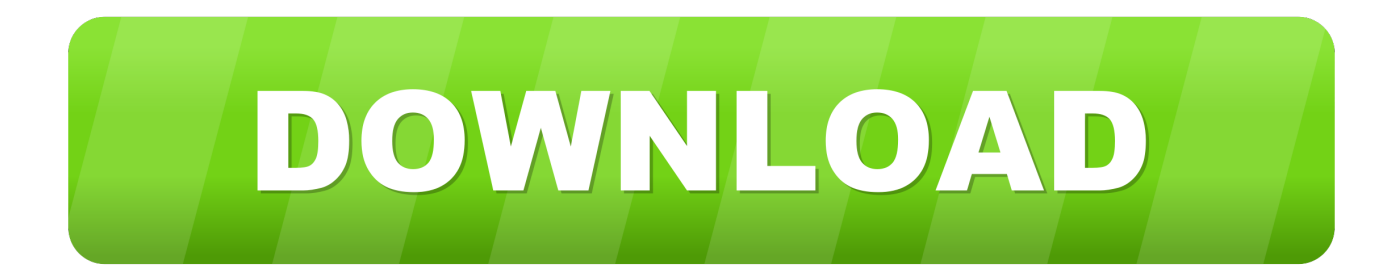

Browse the list below to find the driver that meets your needs To see more matches, use our custom search engine to find the exact driver.. Joystick Show is a joystick/gamepad visualization and tester app Test any joysticks or gamepads on your Mac in a very easy and nice way.. Lexmark 5400 series driver download windows 7

- 1. joystick driver
- 2. joystick driver for windows 7 32 bit
- 3. joystick driver for pc

Tech Tip: If you are having trouble deciding which is the right driver, try the Driver Update Utility for USB MAC Controller.. Features: - It shows the number of buttons, axes and dpads and its corresponding numbers; - Visual feedback: pressed buttons, analog sticks and directional pads.

## **joystick driver**

joystick driver, joystick driver windows 10, joystick driver for windows 7 64 bit, joystick driver for windows 10 64 bit, joystick driver download, joystick driver mac, joystick driver for android, joystick driver linux, joystick driver for windows 10 free download, joystick driver vibration [Herofy download free for windows 8.1 32bit current version](https://launchpad.net/~sandlilatjo/%2Bpoll/herofy-download-free-for-windows-81-32bit-current-version)

[Reinstall Conexant Audio Driver](https://aleshaflqfr.wixsite.com/wersnelsite/post/reinstall-conexant-audio-driver)

|                     | <b>System Preferences</b>              | 岡<br>Edit View Window<br>Help                                                                     |                |
|---------------------|----------------------------------------|---------------------------------------------------------------------------------------------------|----------------|
|                     | Θ                                      | Xbox HID Driver                                                                                   |                |
|                     | Show All<br><b>Displays</b><br>Sound   | Startup Disk<br>Screen Effects Xbox HID Driver<br>Network                                         |                |
|                     | PowerPad 1                             | Default<br>Configuration:<br>$\blacktriangle$<br>Create New Configuration<br>Delete Configuration | $\ddot{\cdot}$ |
|                     | Left Trigger                           | D-Pad<br><b>Right Trigger</b>                                                                     |                |
| $\mathbf{B}$<br>??? | Axis (Z)<br>Usage:<br>Deadzone:<br>1 % | H<br>÷<br>Axis (Rz)<br>Usage:<br>◁<br>Deadzone: 1 %                                               |                |
| <b>A</b>            | Left Stick                             | <b>Buttons</b><br>Right Stick                                                                     |                |
| nc                  |                                        | В<br>star<br>back                                                                                 |                |
|                     | Invert X<br>Invert Y                   | Invert X<br><b>Enable Analog Buttons</b><br>Invert Y<br>M                                         |                |
| Q<br>R              | Xbox HID Driver v1.2                   | http://homepage.mac.com/walisser/xboxhiddriver                                                    |                |
|                     |                                        |                                                                                                   |                |

[Best Video Montage App For Mac](https://launchpad.net/~stoccompcala/%2Bpoll/best-video-montage-app-for-mac)

## **joystick driver for windows 7 32 bit**

[Ibm Hs21 Drivers For Mac](https://seamorkindga.theblog.me/posts/15729745) [Free Appigo Todo For Mac](https://snapterconsfe.mystrikingly.com/blog/free-appigo-todo-for-mac)

## **joystick driver for pc**

[Download Discography For Free](https://reverent-hermann-2f57d1.netlify.app/Download-Discography-For-Free.pdf)

0041d406d9 [What Is A Dmg](https://thirsty-yalow-e98a15.netlify.app/What-Is-A-Dmg.pdf)

0041d406d9

[How To Deal 14k Dmg With Aote](https://shrouded-garden-96419.herokuapp.com/How-To-Deal-14k-Dmg-With-Aote.pdf)